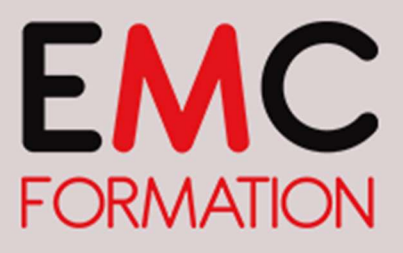

Organisme référencé Dd Datadock

## www.emc-jura.fr

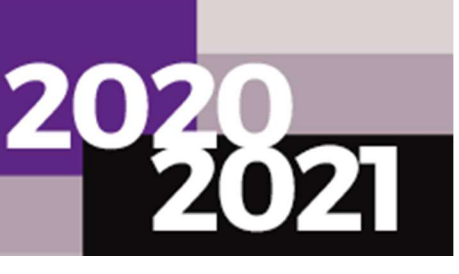

# EXCEL 2013 – EXPERT

Durée ► 2 jours (14 heures)

Planning 2020 : 19 et 26 novembre

## Planning 2021 :

20 et 22 JUILLET – nouvelle programmation 02 et 09 décembre

Horaires : 8H30 à 12H et de 13H30 à 17H

## Objectifs :

- ► Acquérir des connaissances plus complexes
- 1<sup>ères</sup> connaissances des tableaux croisés dynamiques
- ► Utiliser les fonctionnalités pour accroître sa maîtrise

## Public :

► Toute personne souhaitant utiliser le logiciel EXCEL

#### Pré-requis :

► Avoir suivi le stage Excel intermédiaire

#### Lieu :

► EMC FORMATION

## Méthode pédagogiques:

- Exercices pratiques et/ou ateliers tout au long de la formation
- (1 poste par stagiaire) ► Réponses aux attentes spécifiques des participants

#### L'intervenant :

► Formateur spécialisé en informatique, ayant une solide expérience de la formation pour adultes.

## Coût :

► 360 € HT – 432 € TTC par stagiaire

► Le coût comprend l'animation et la documentation remise au stagiaire

## EMC Formation – SASU

Siret : 753 759 596 00012 N° déclaration d'existence : 43 39 00957 39

## **CONTENU**

## LES FONCTIONNALITES COMPLEXES

- Lien hypertexte
- Conversion de fichiers Excel
- Protection d'un classeur, des cellules
- Récupération d'un fichier

## CROISER LES DONNEES

- Les tableaux et graphiques croisés dynamiques
- Création, modification
- Sélection, copie, déplacement, et suppression
- Mise en forme
- Filtrer et rechercher dans un TCD

## LE CHOIX DE LA BONNE FORMULE

- La table de consultation et des fonctions de recherche
- Les calculs, les conditions, les formules et consolidation

## PERSONNALISER, ACTUALISER

- Personnalisation d'un thème : les styles et modèles
- La création, modification d'un modèle

## DEVENIR EXPERT

- Vérification des erreurs, évaluation des formules
- Le solveur, la gestion des scénarios
- Macro-commande

## PARTAGER EN TOUTE SECURITE

- L'export, la diffusion, et l'import de données
- Le partage, suivi de modifications, fusion d'un classeur
- Signature numérique

## Contact :

## Virginie ROBIN - EMC Formation Validité programme : 31/12/21

33, place de la Comédie - 39 000 Lons-le-Saunier Channel Company offre non contractuelle Tél : 03 84 24 15 76 - Fax : 03 84 24 54 62 vrobin@emc-formation-jura.fr - www.emc-jura.fr